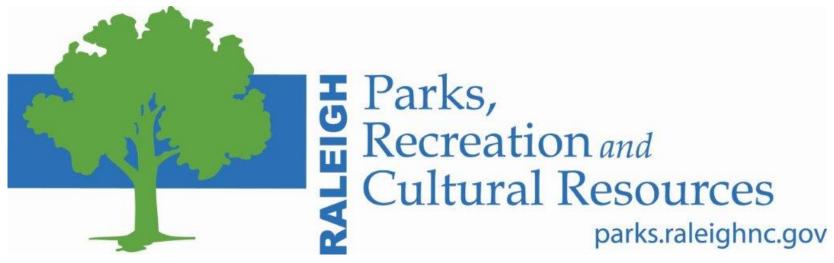

# Learning Development Risk Management Process Maps

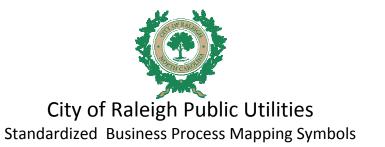

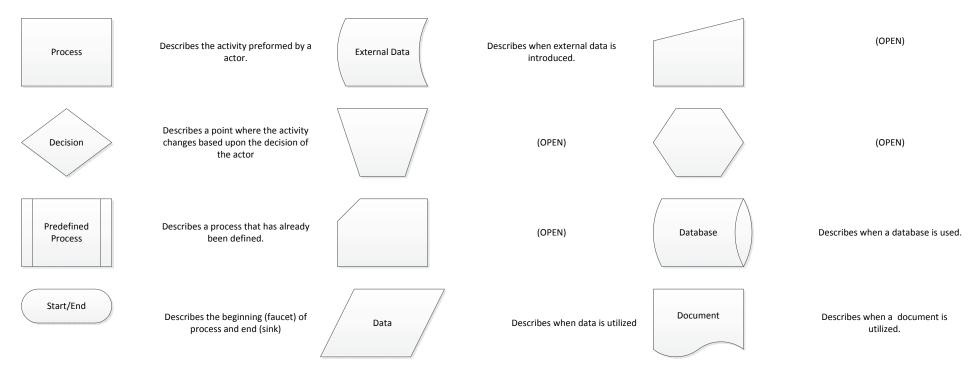

### Standardized Business Process Mapping Terminology

Actors-Make decisions within a business. Organizations, Roles, People, Systems are Actors.

**Deliverables**-Forms, Data and Reports.

Activities/Tasks-A process that can be assigned to a actor.

Decision Points-Evaluates a specified condition during the process and directs the flow of work based on the evaluation.

**Stop/End**-The actions that start and terminate a process.

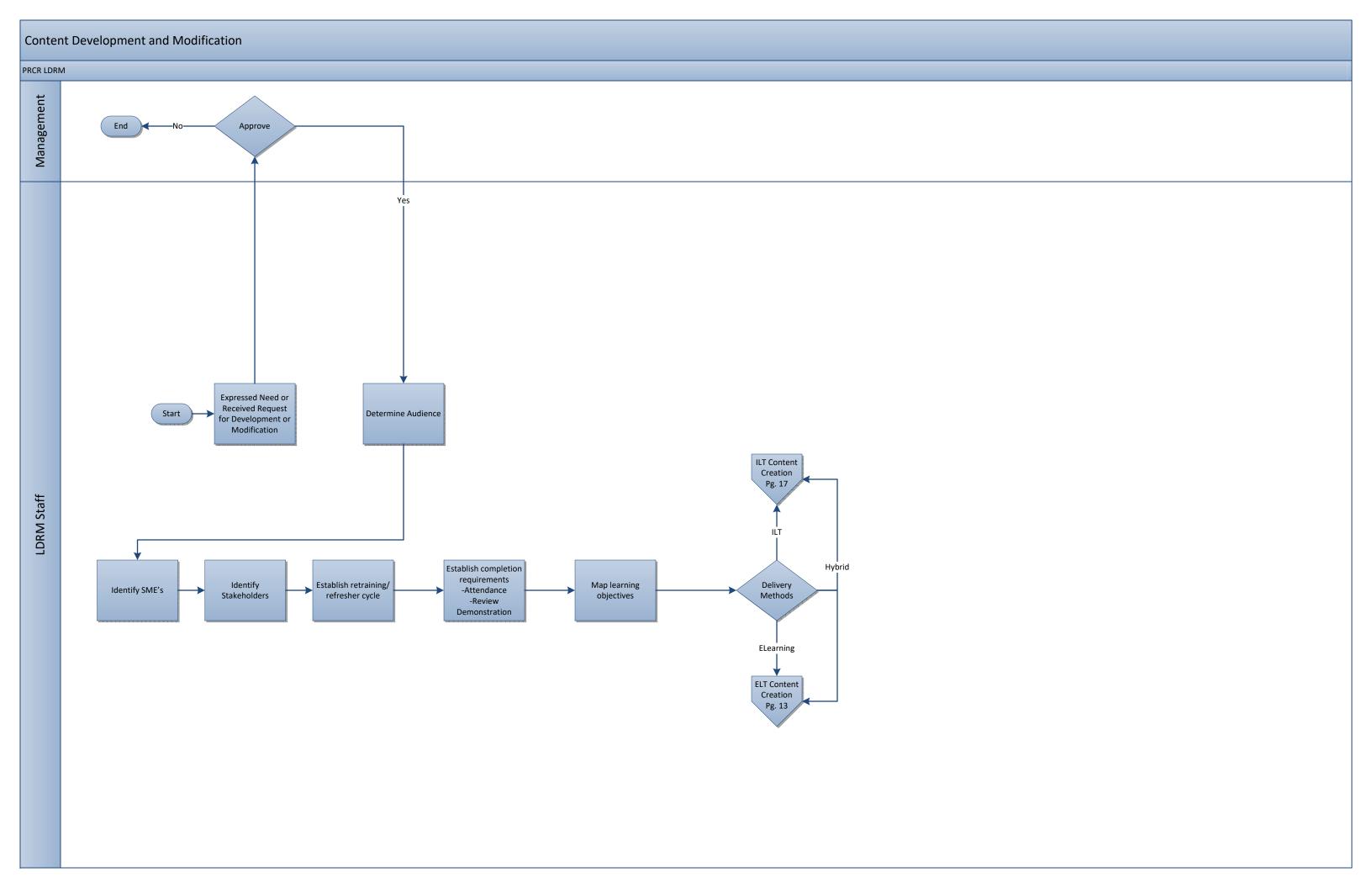

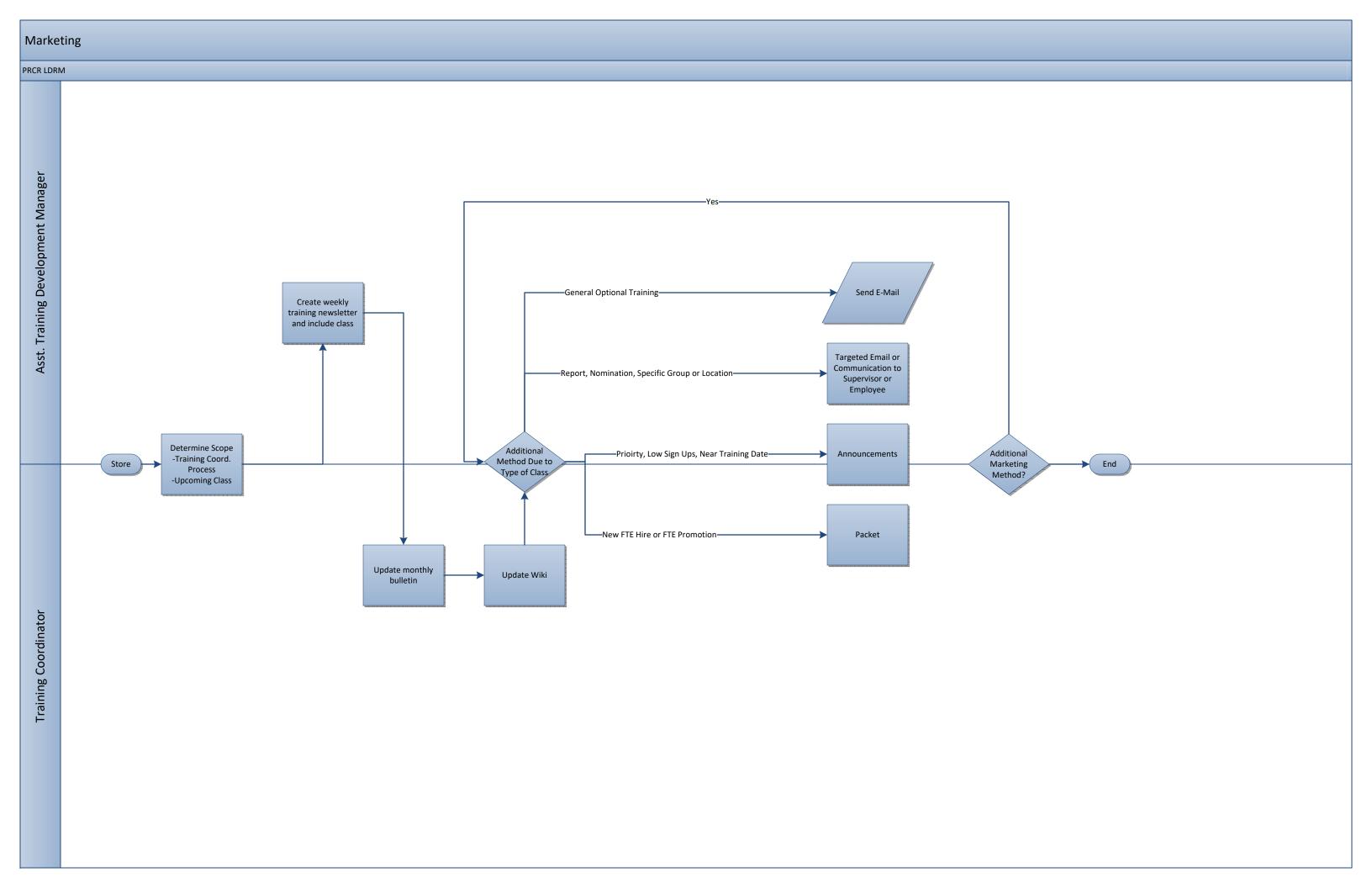

### Evaluations

### PRCR LDRM

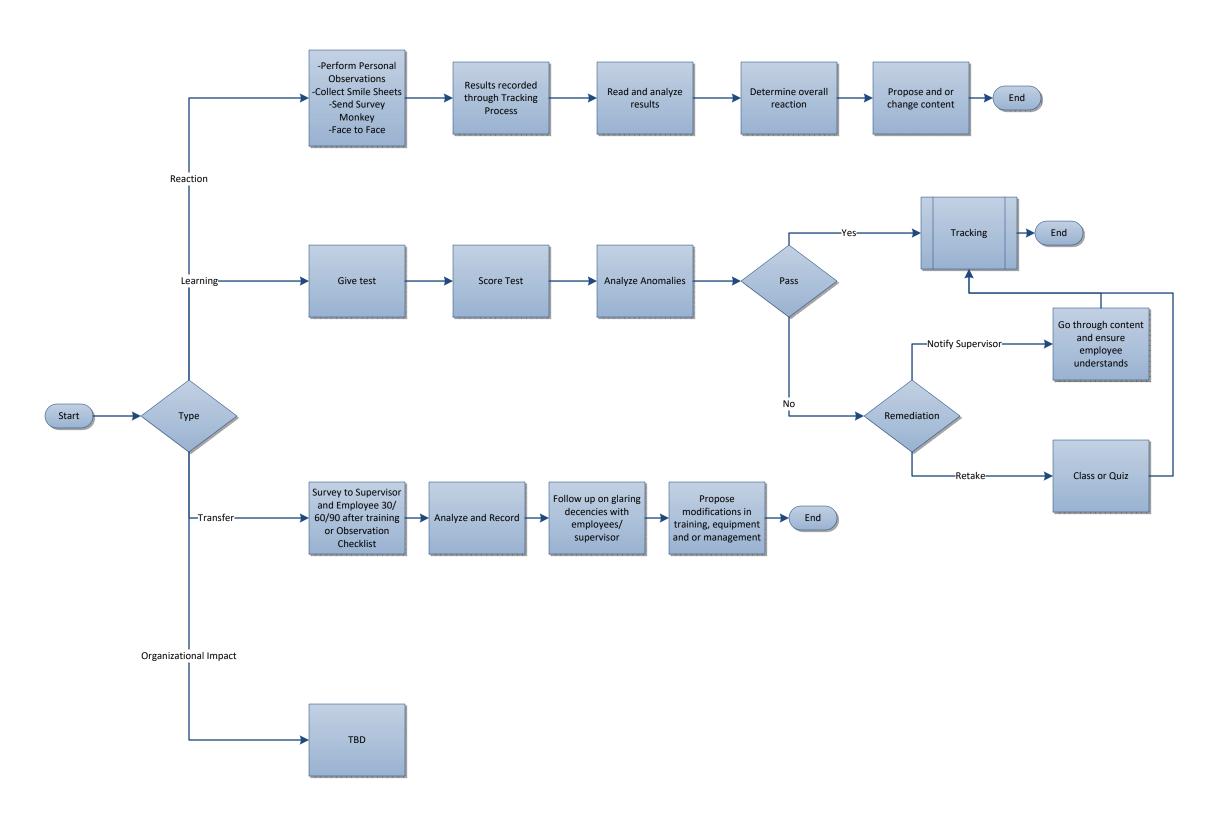

LDRM Staff

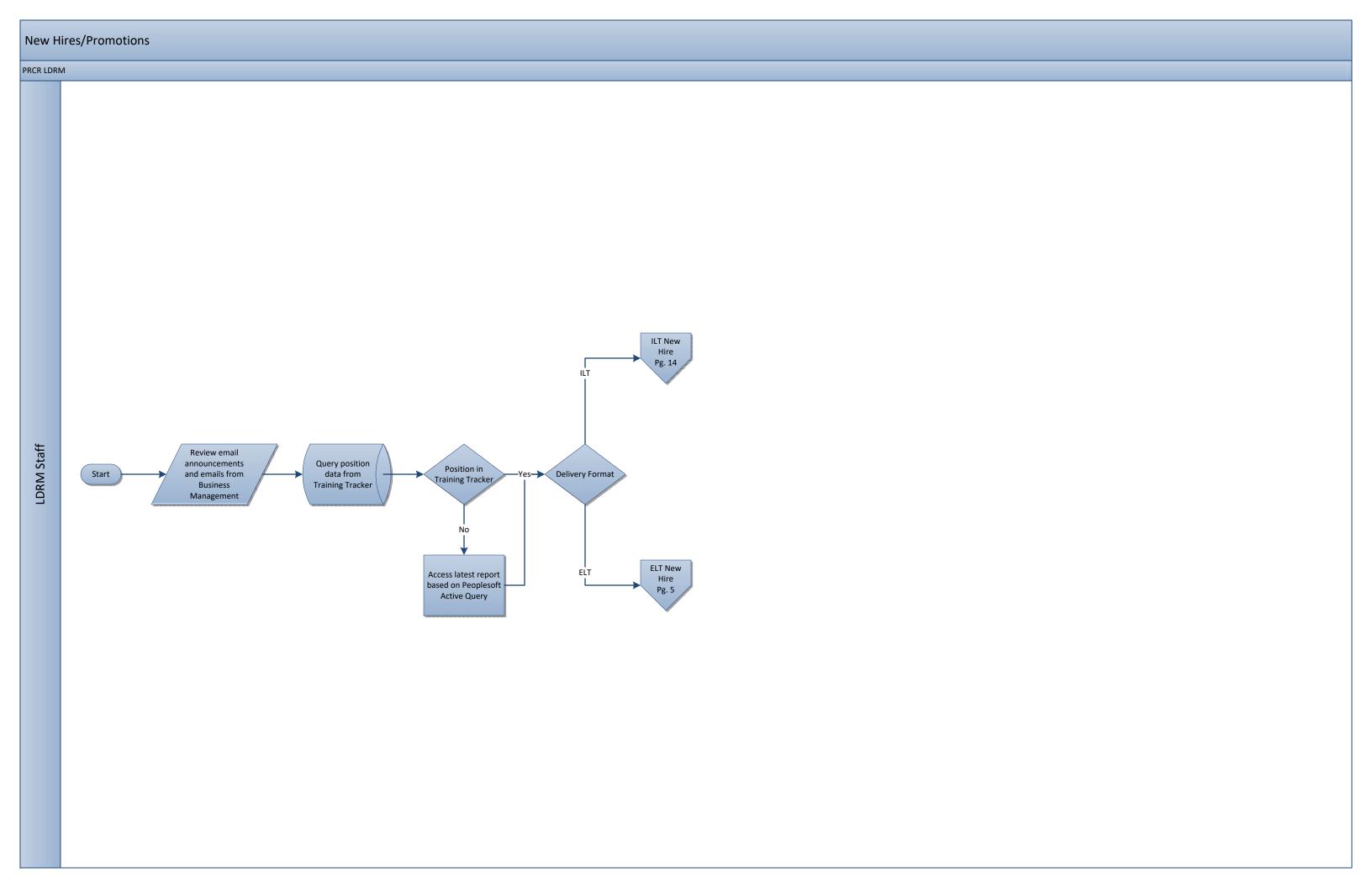

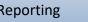

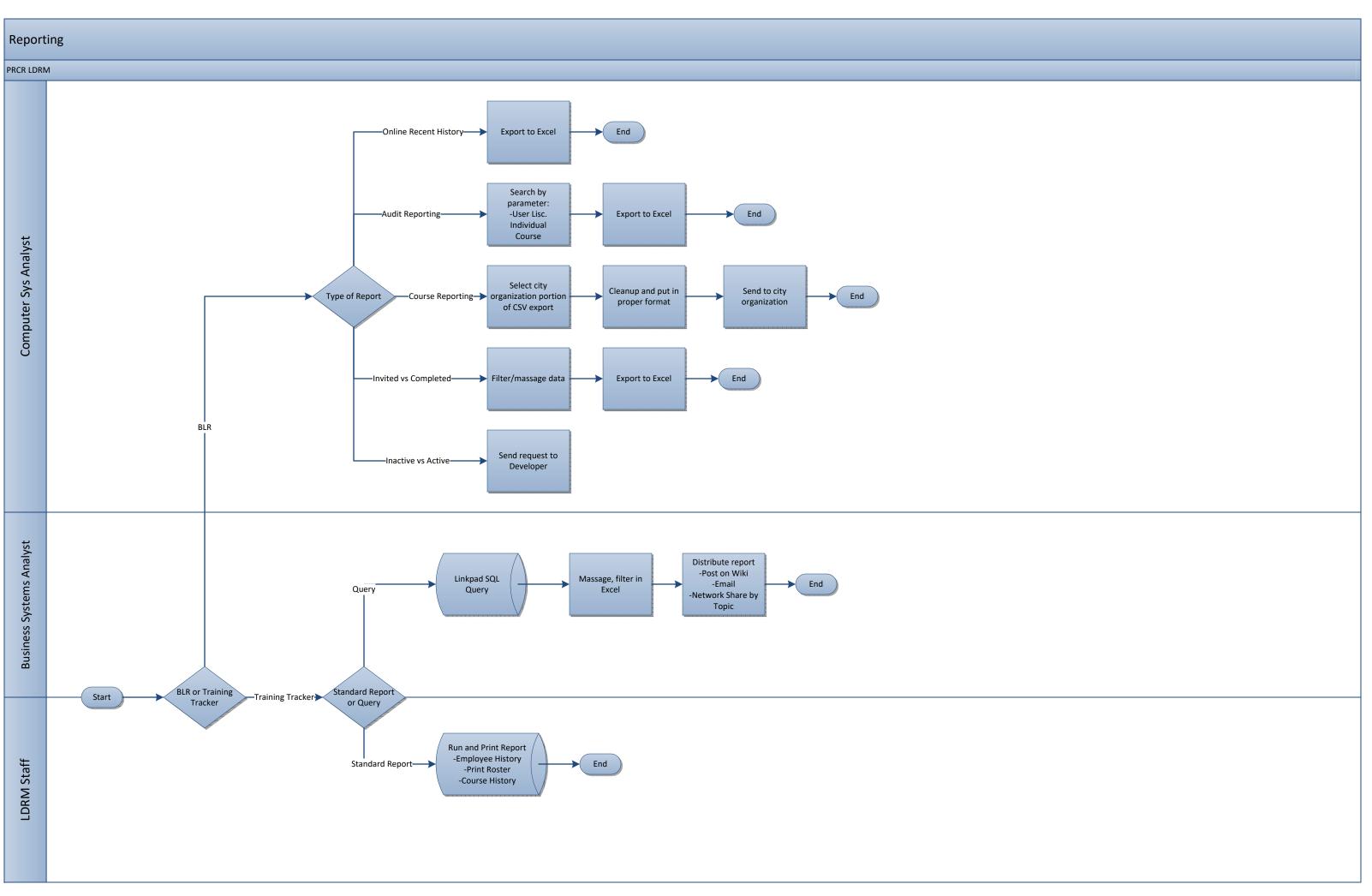

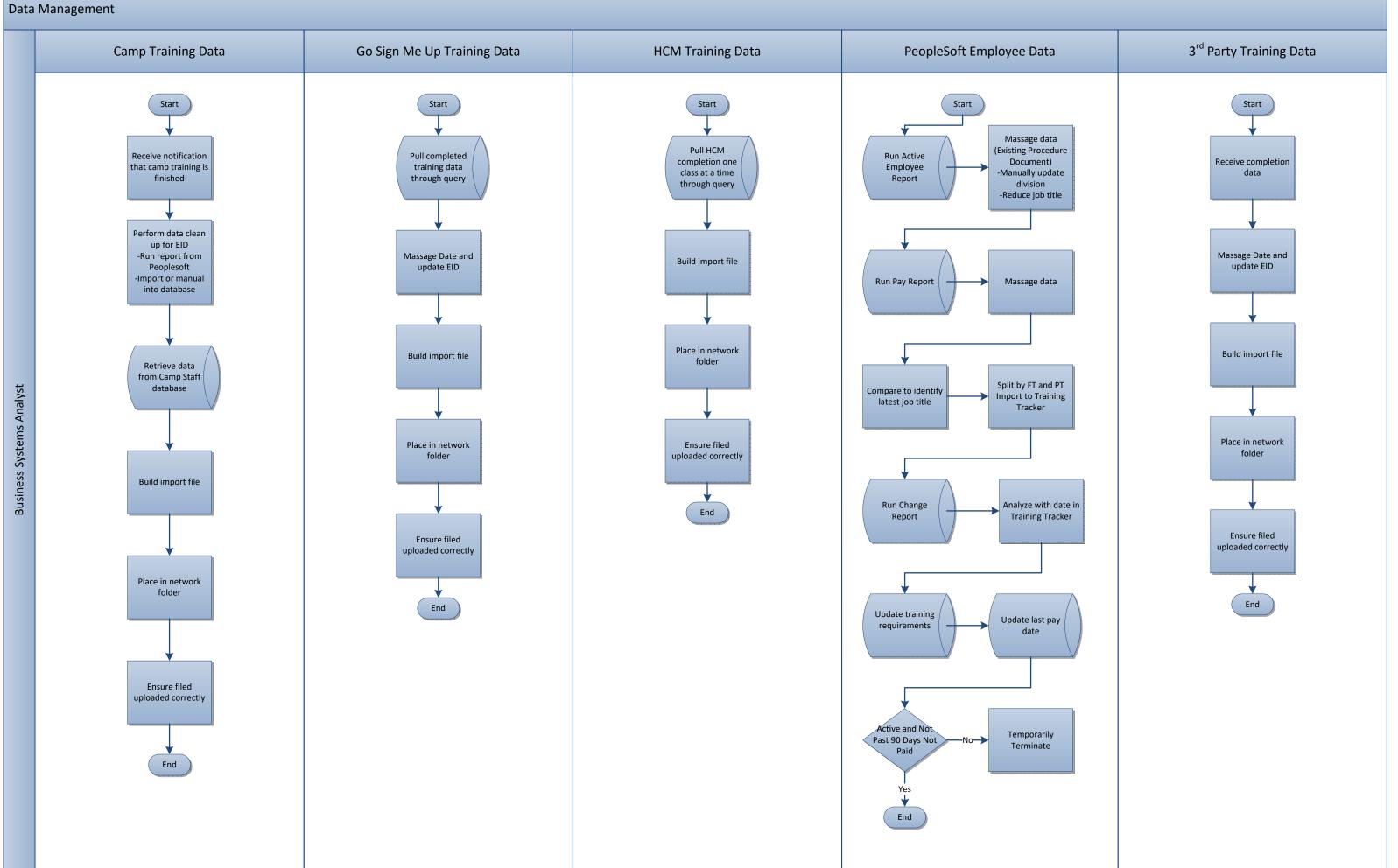

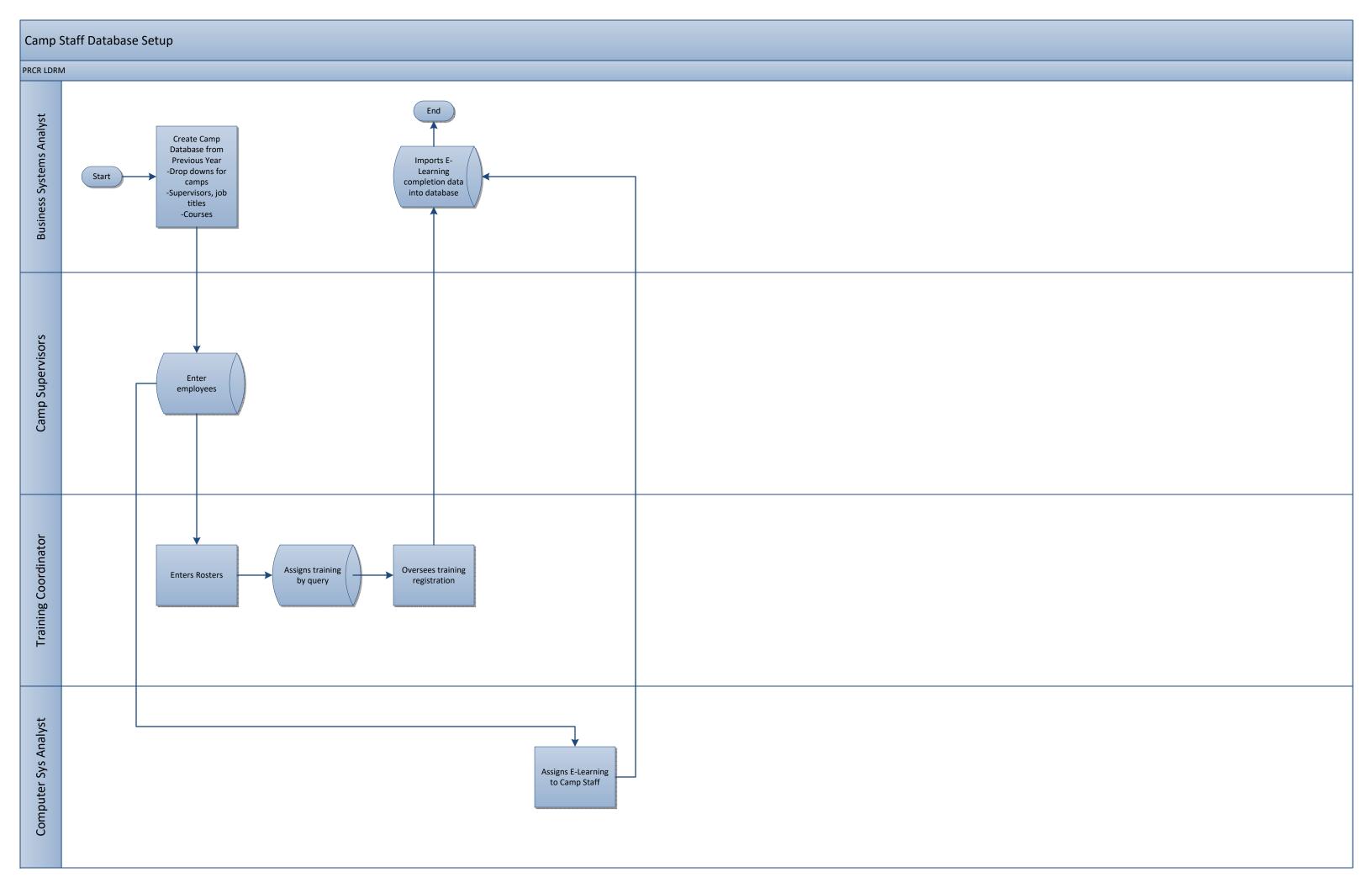

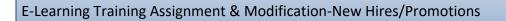

### PRCR LDRM-E-Learning

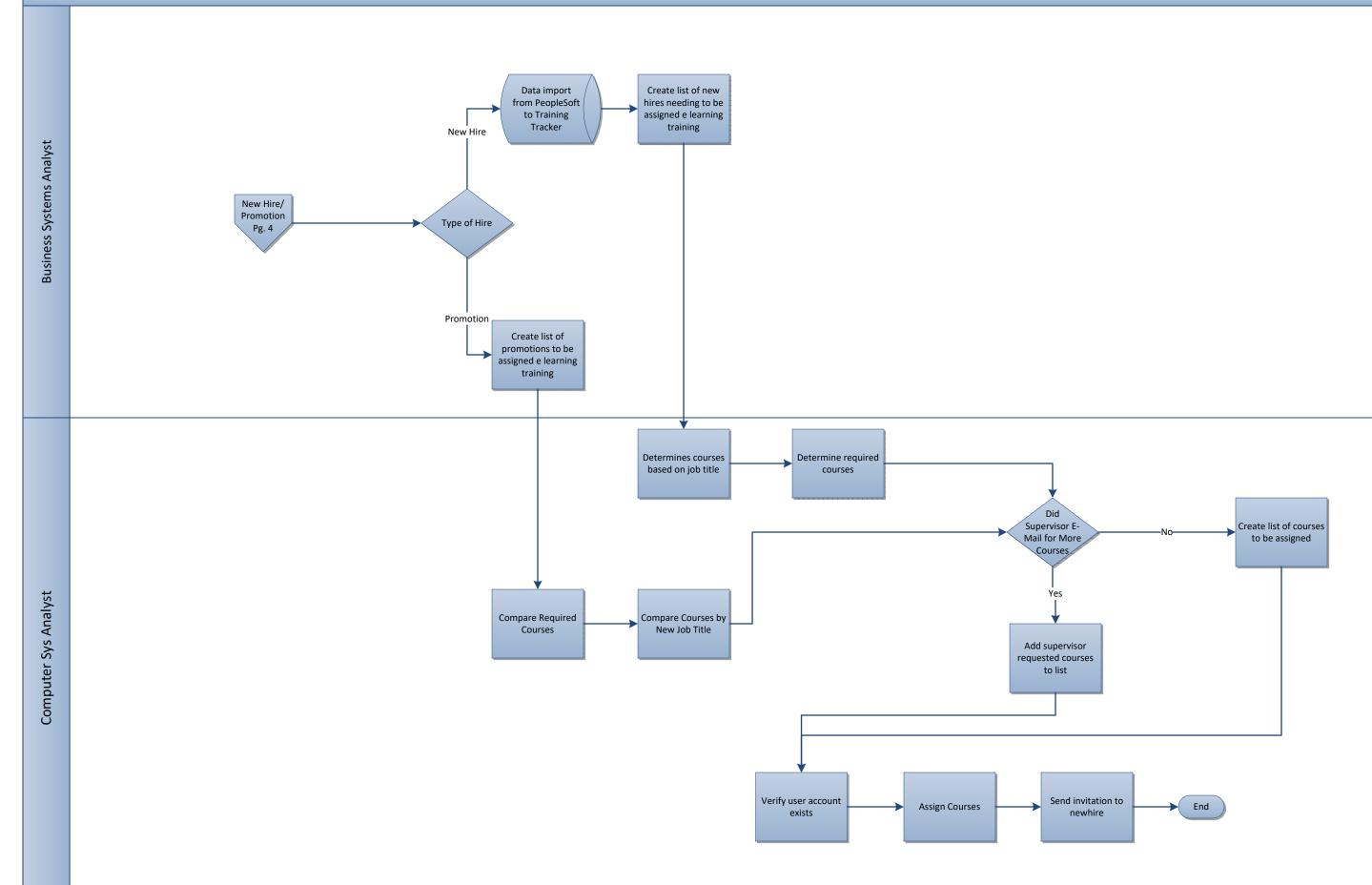

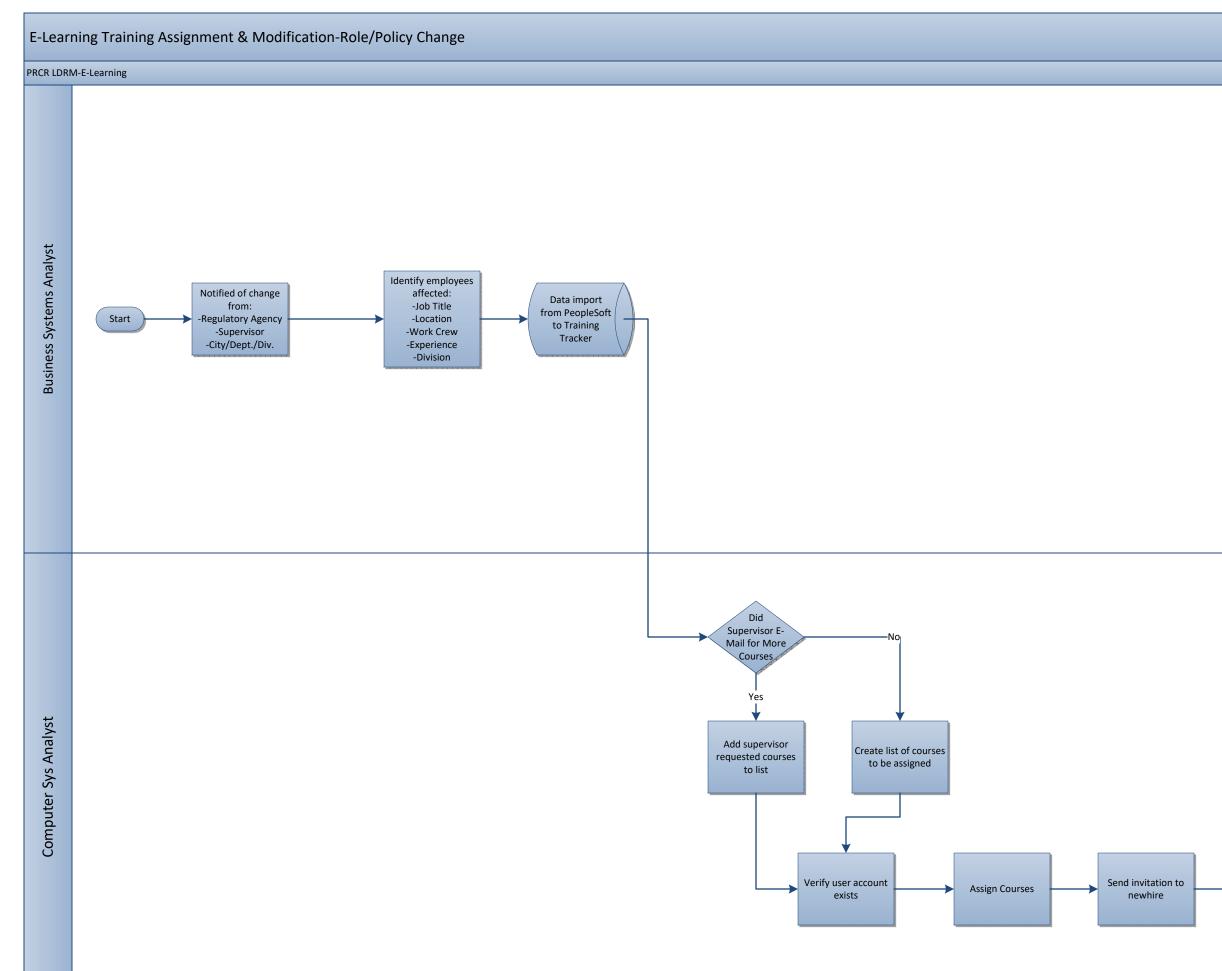

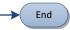

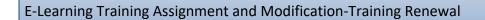

### PRCR LDRM-E-Learning

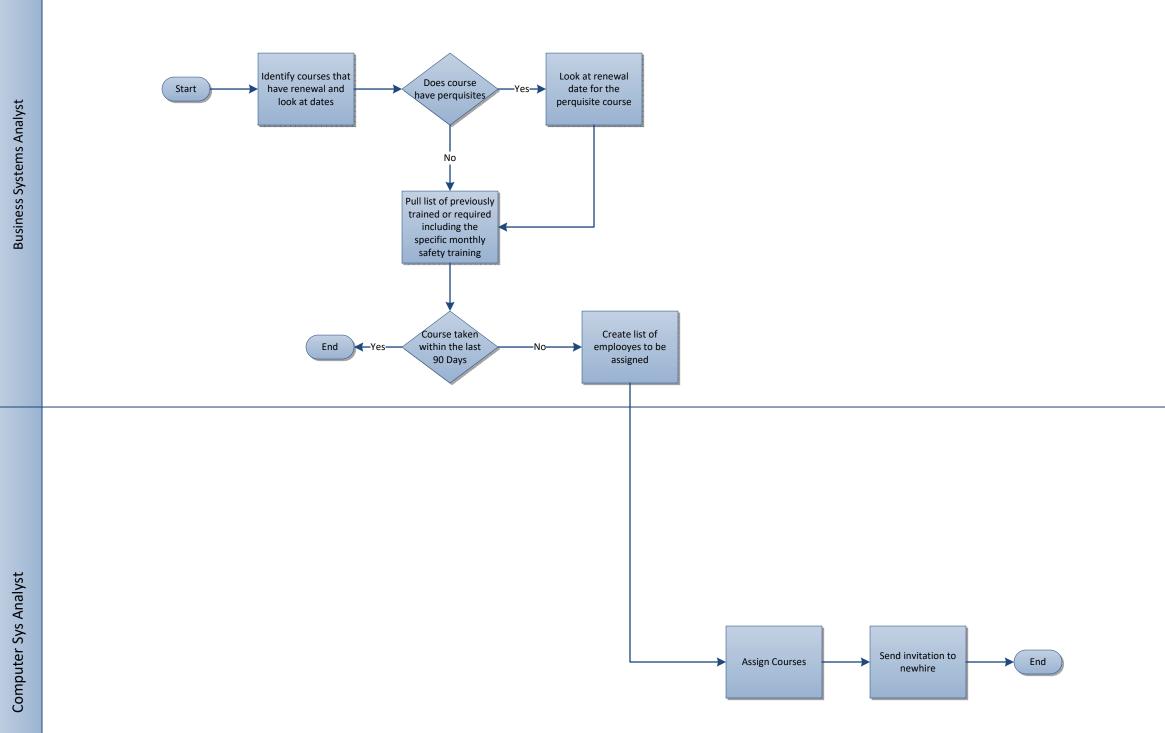

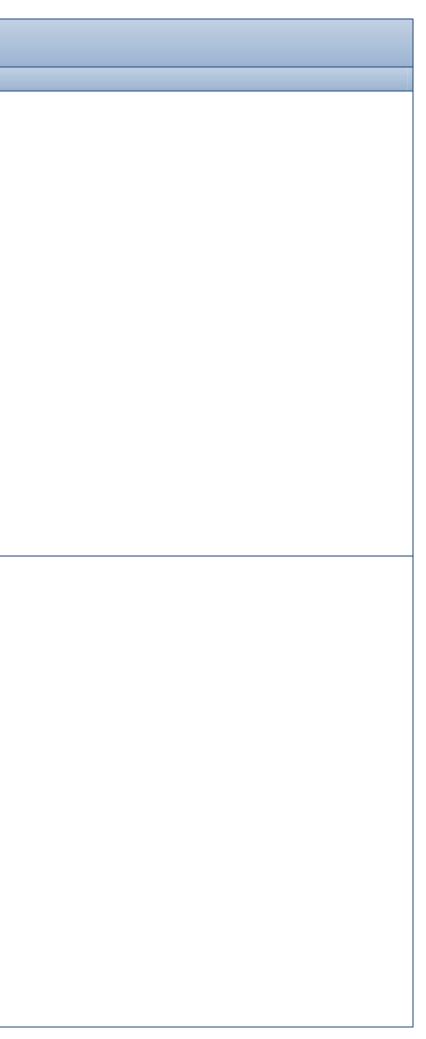

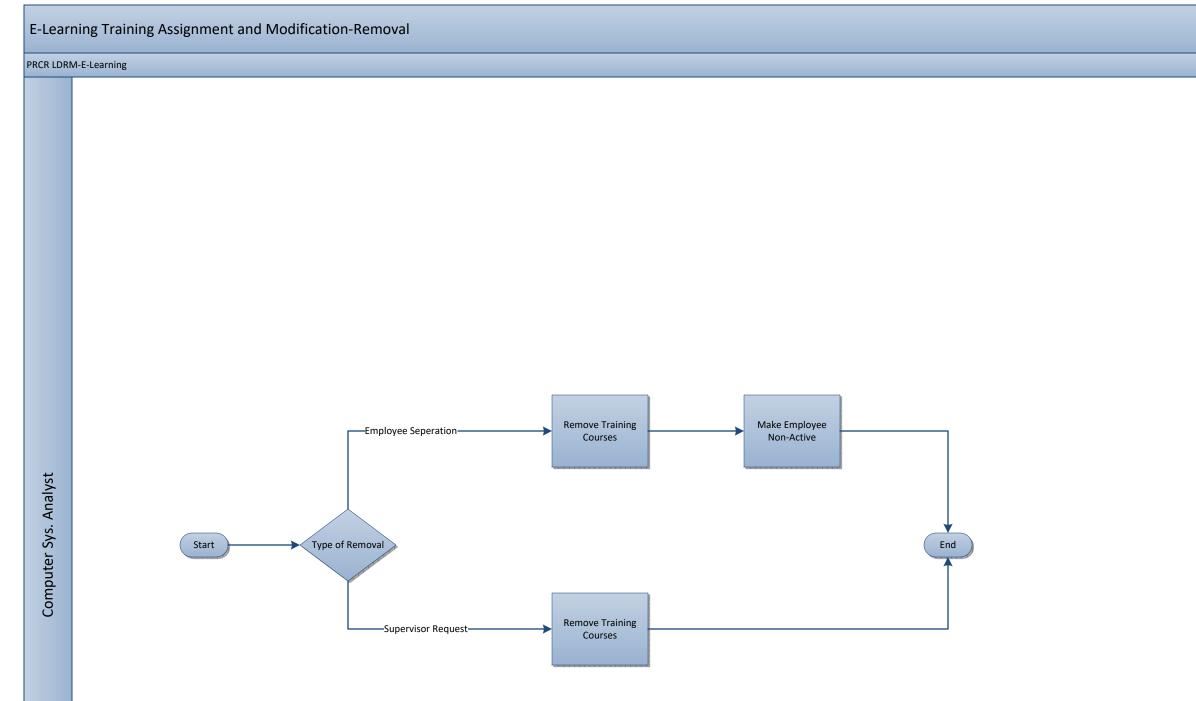

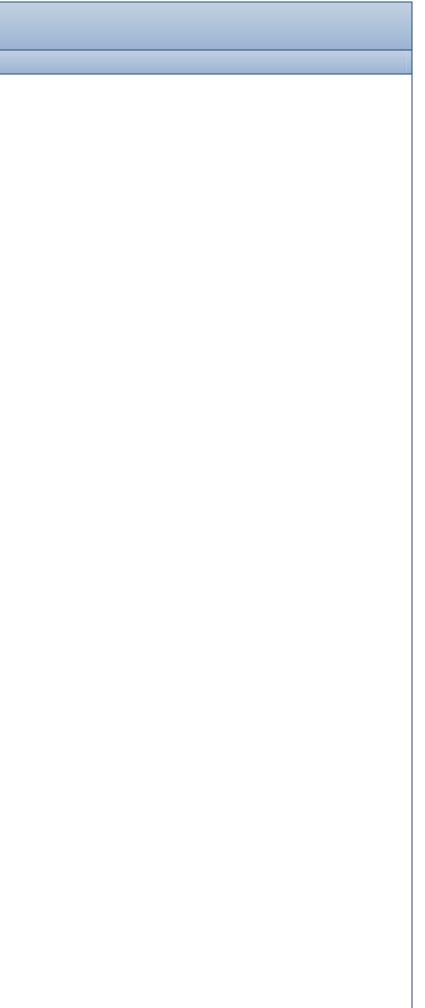

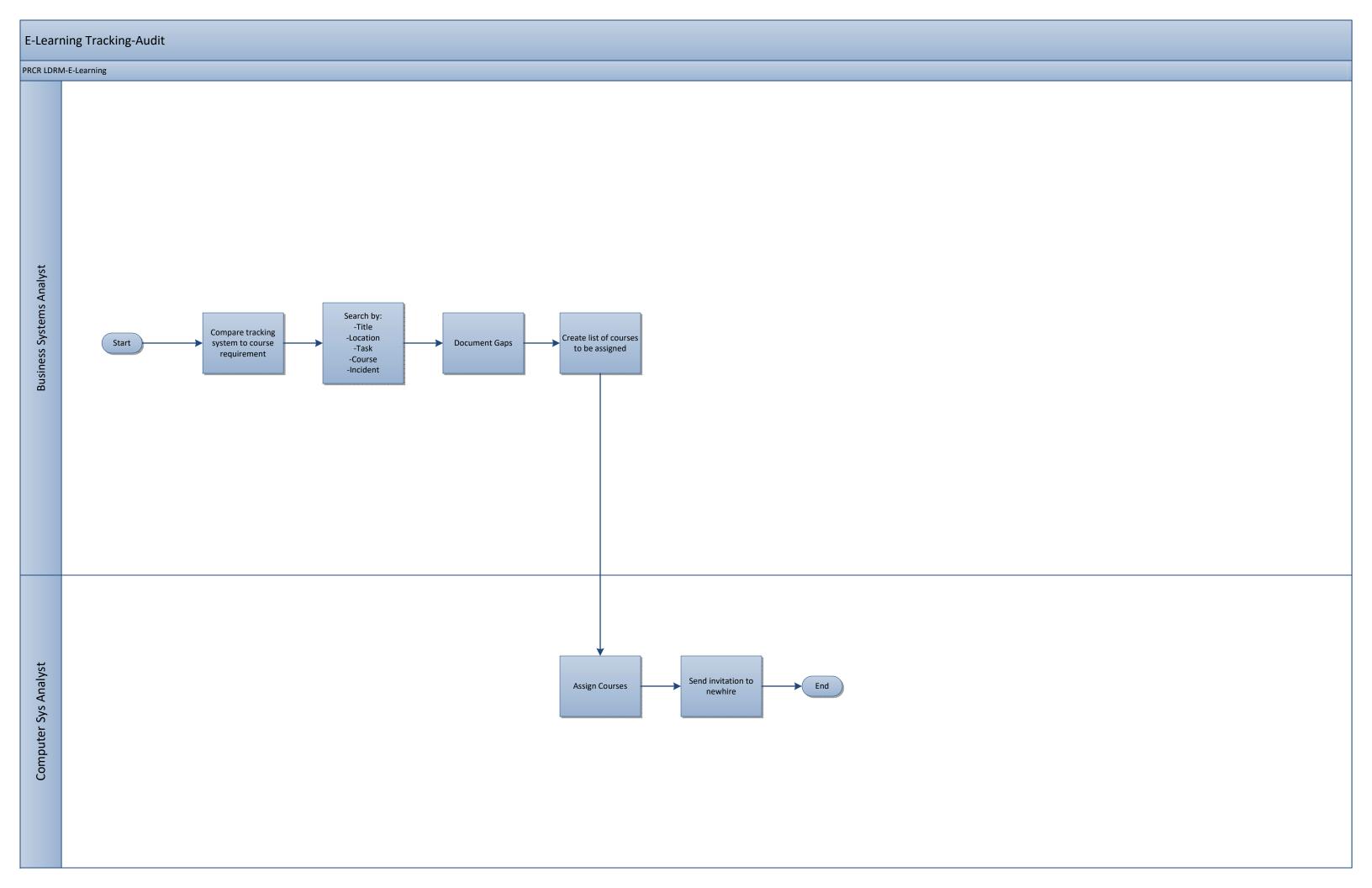

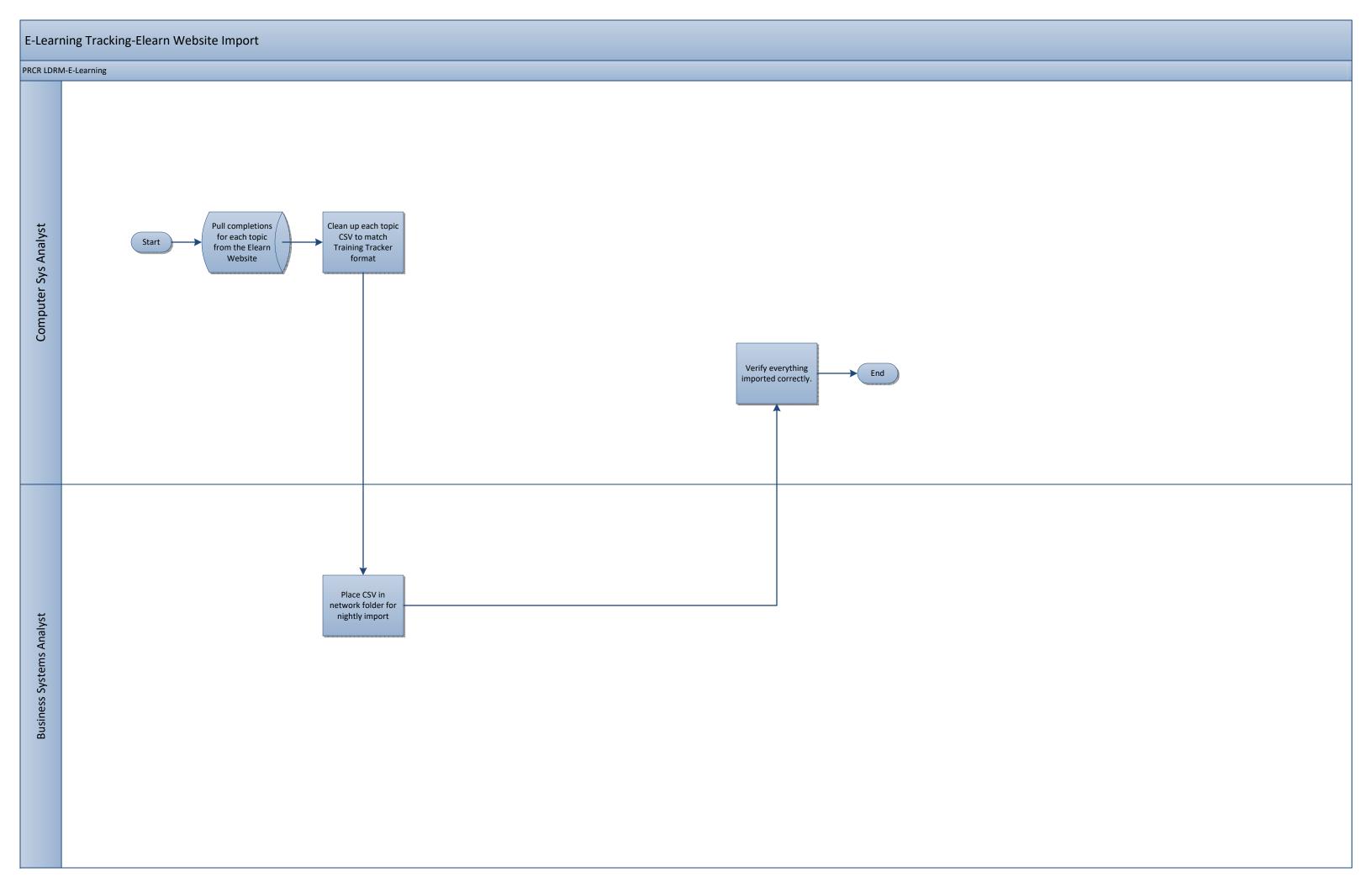

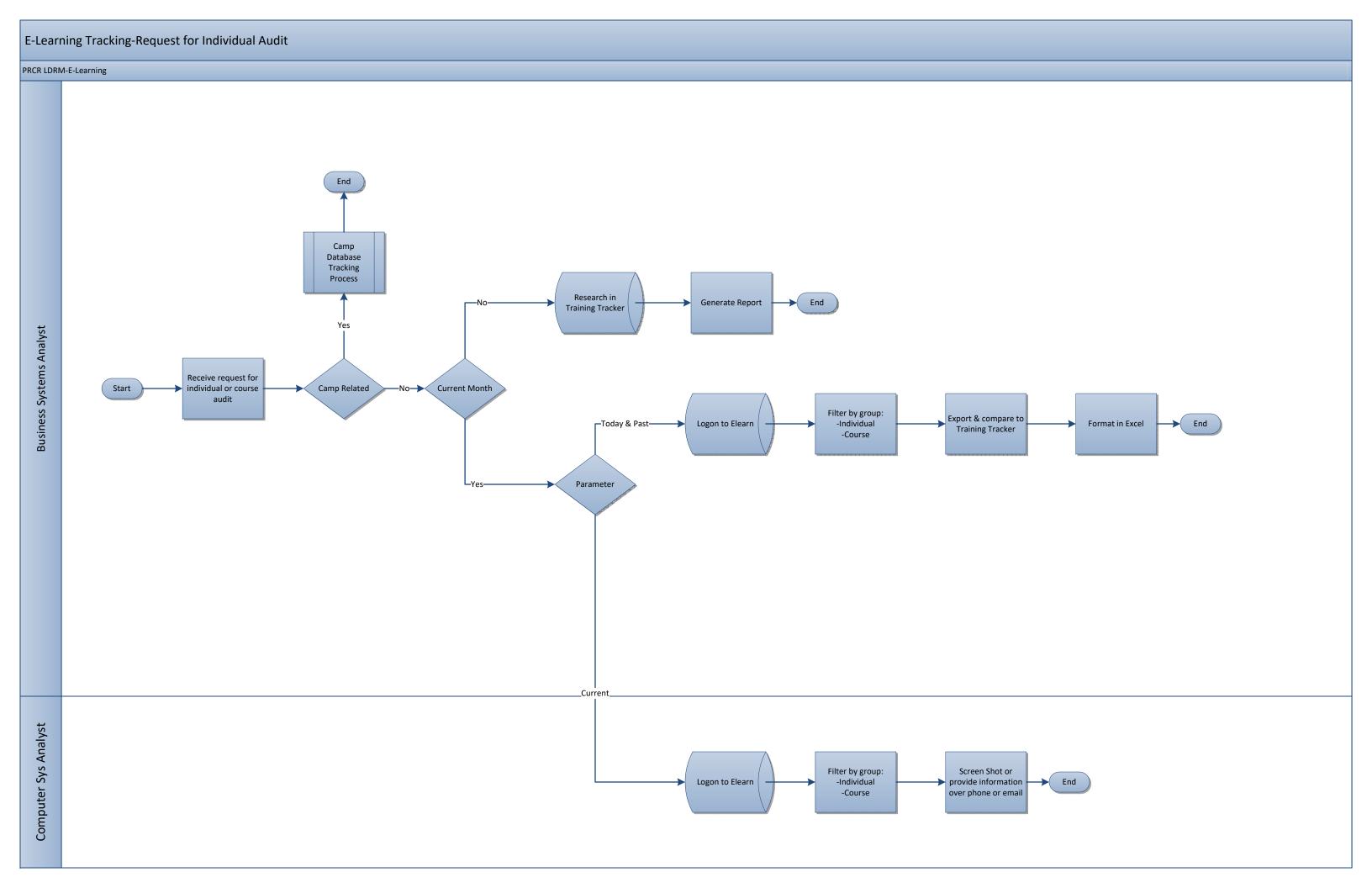

## E-Learning Content Creation

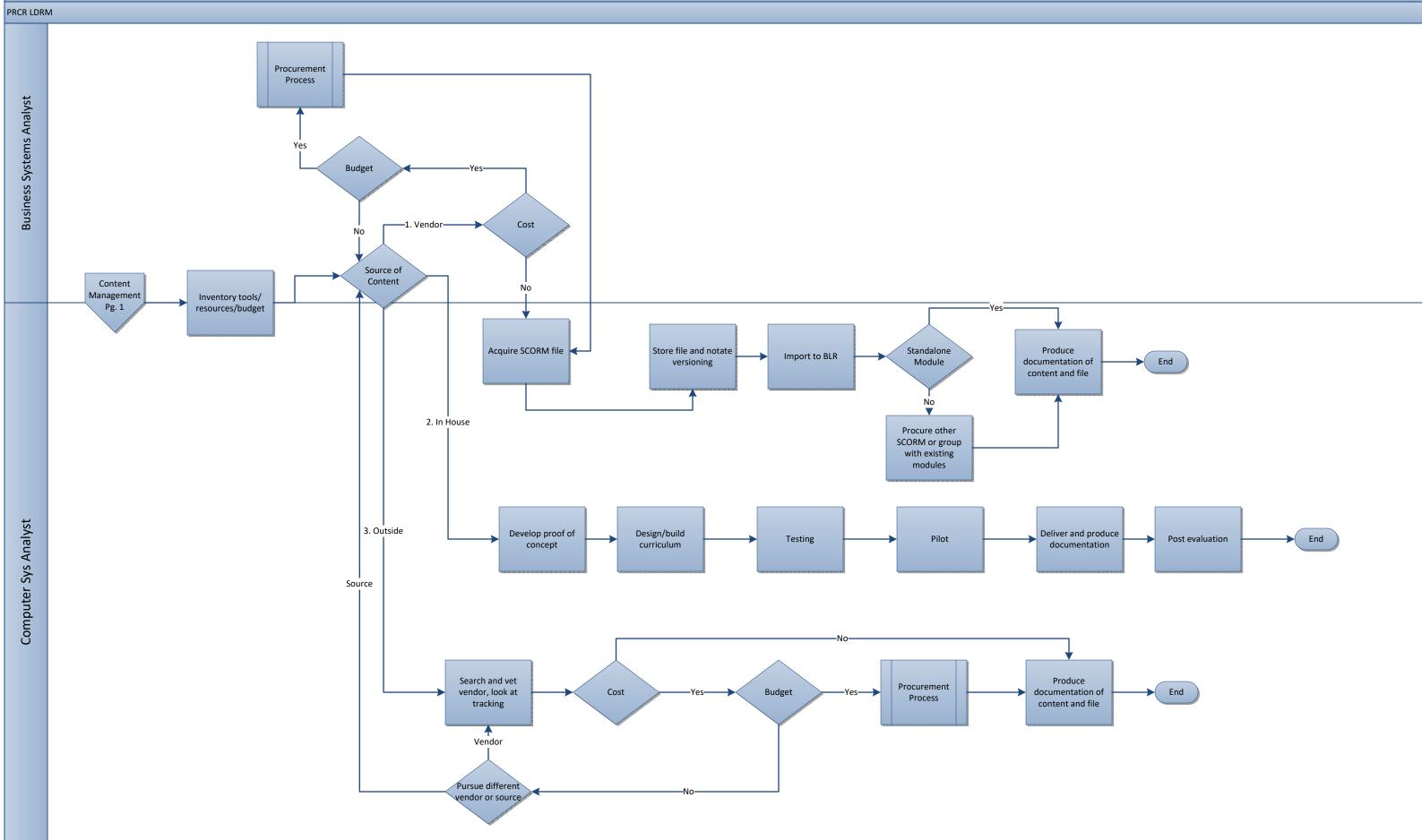

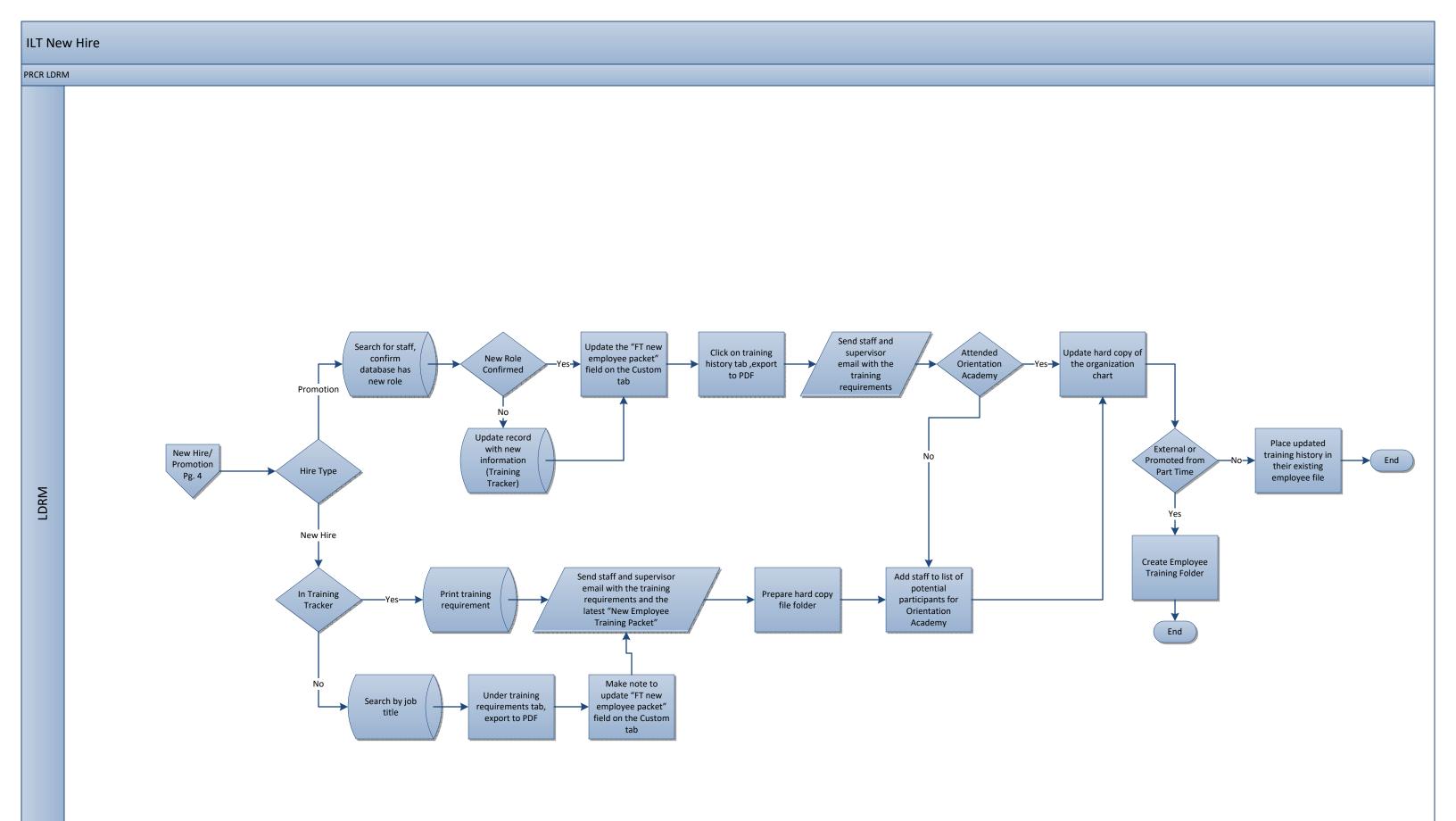

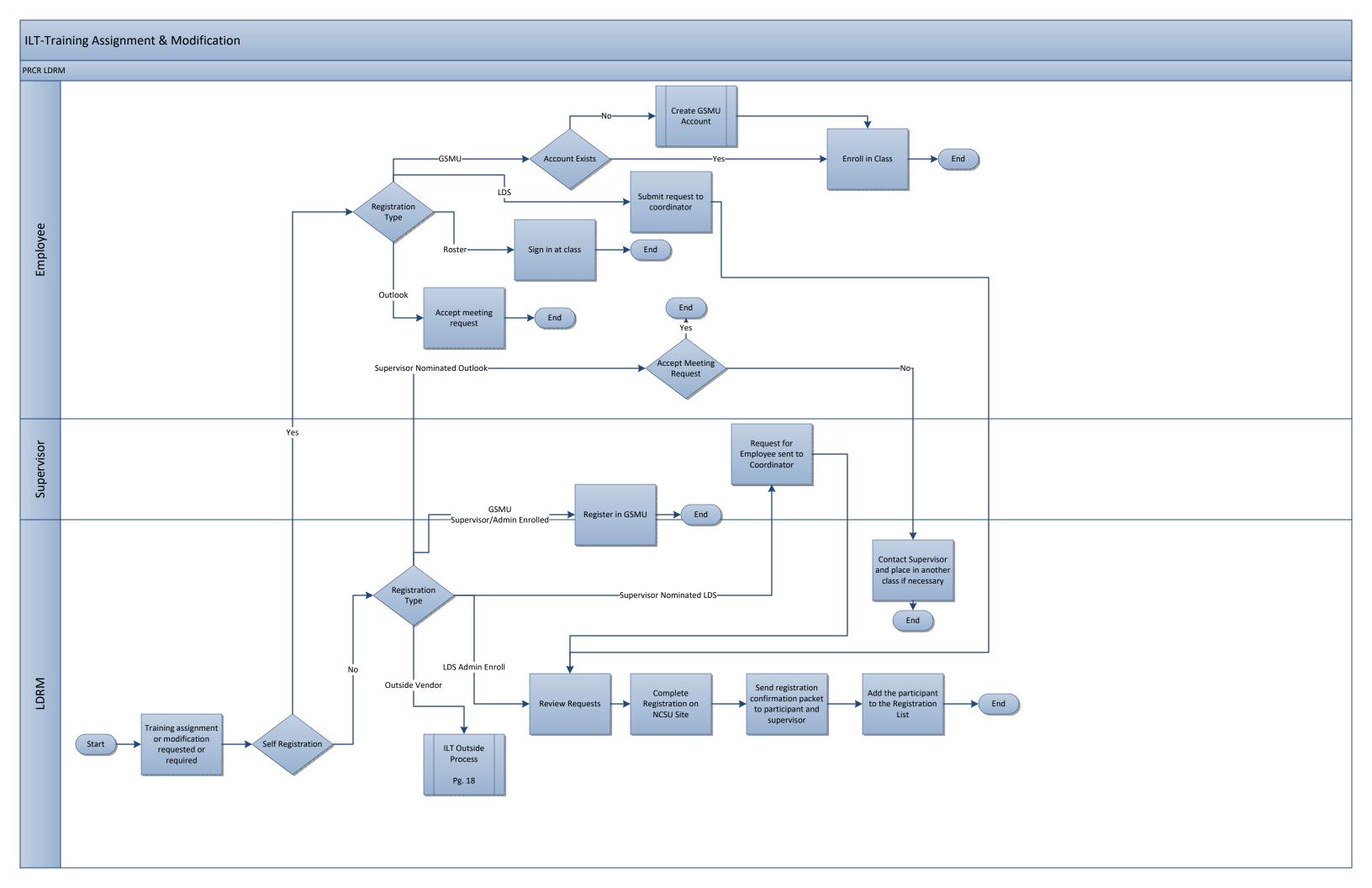

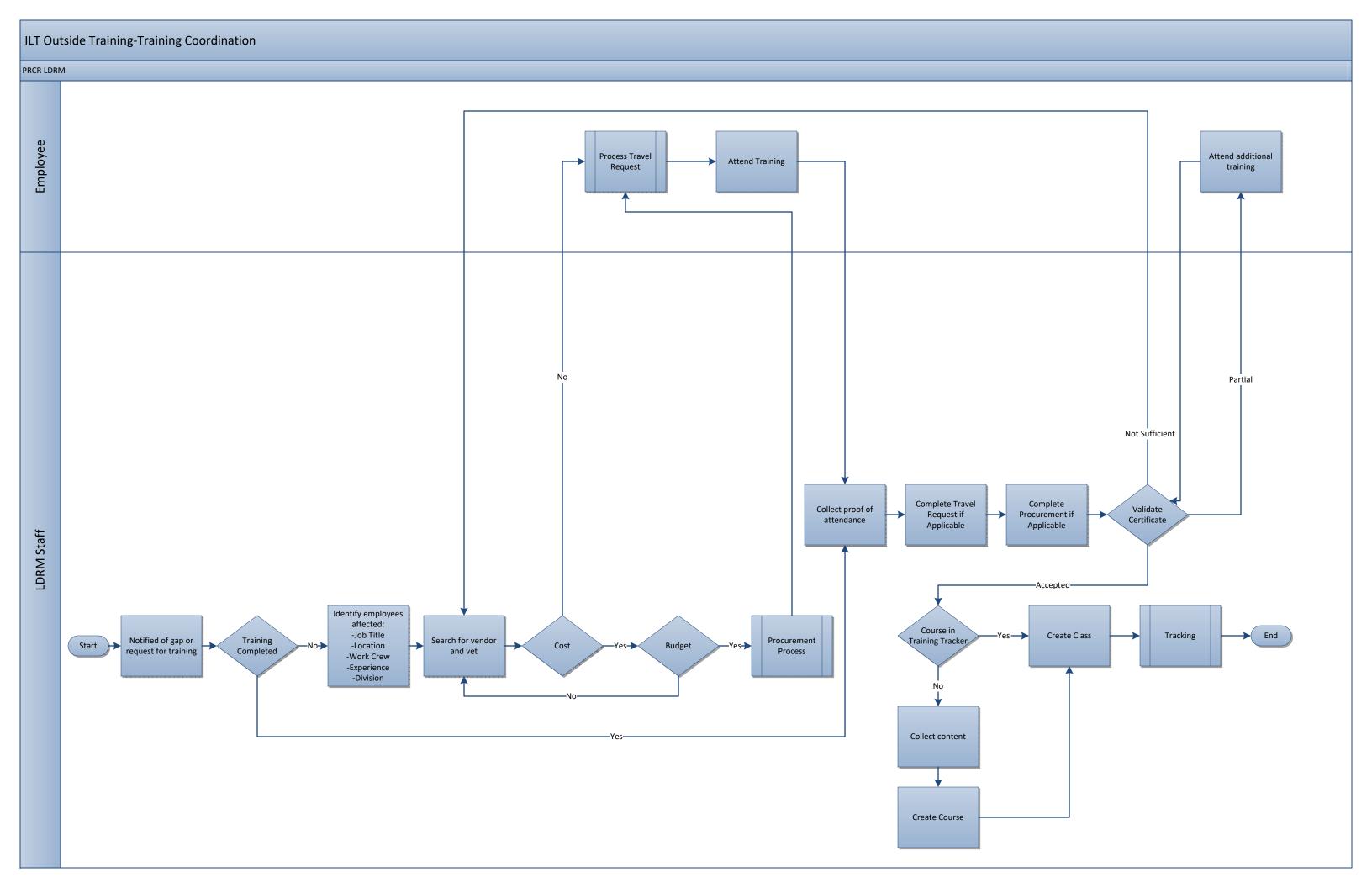

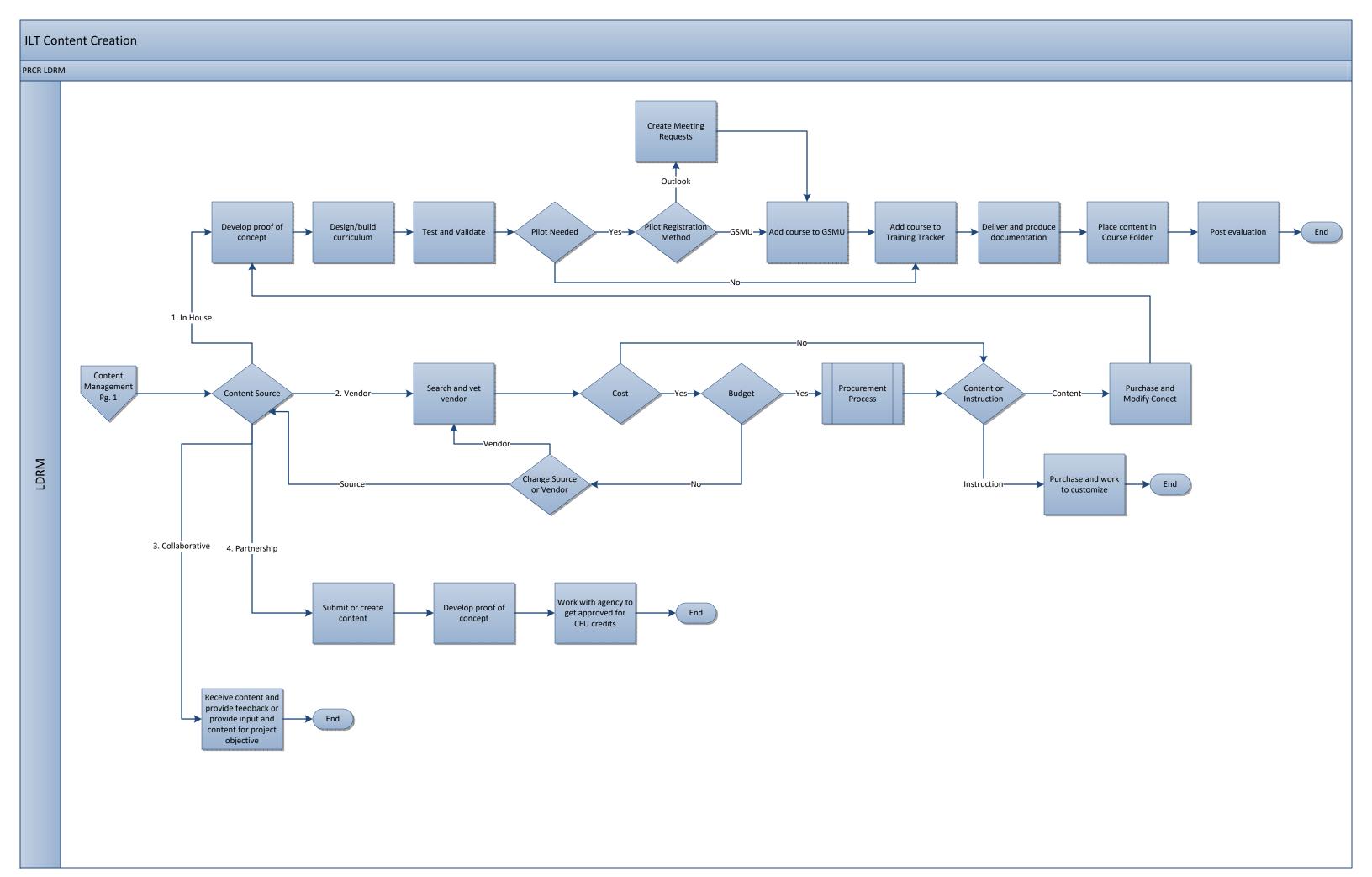

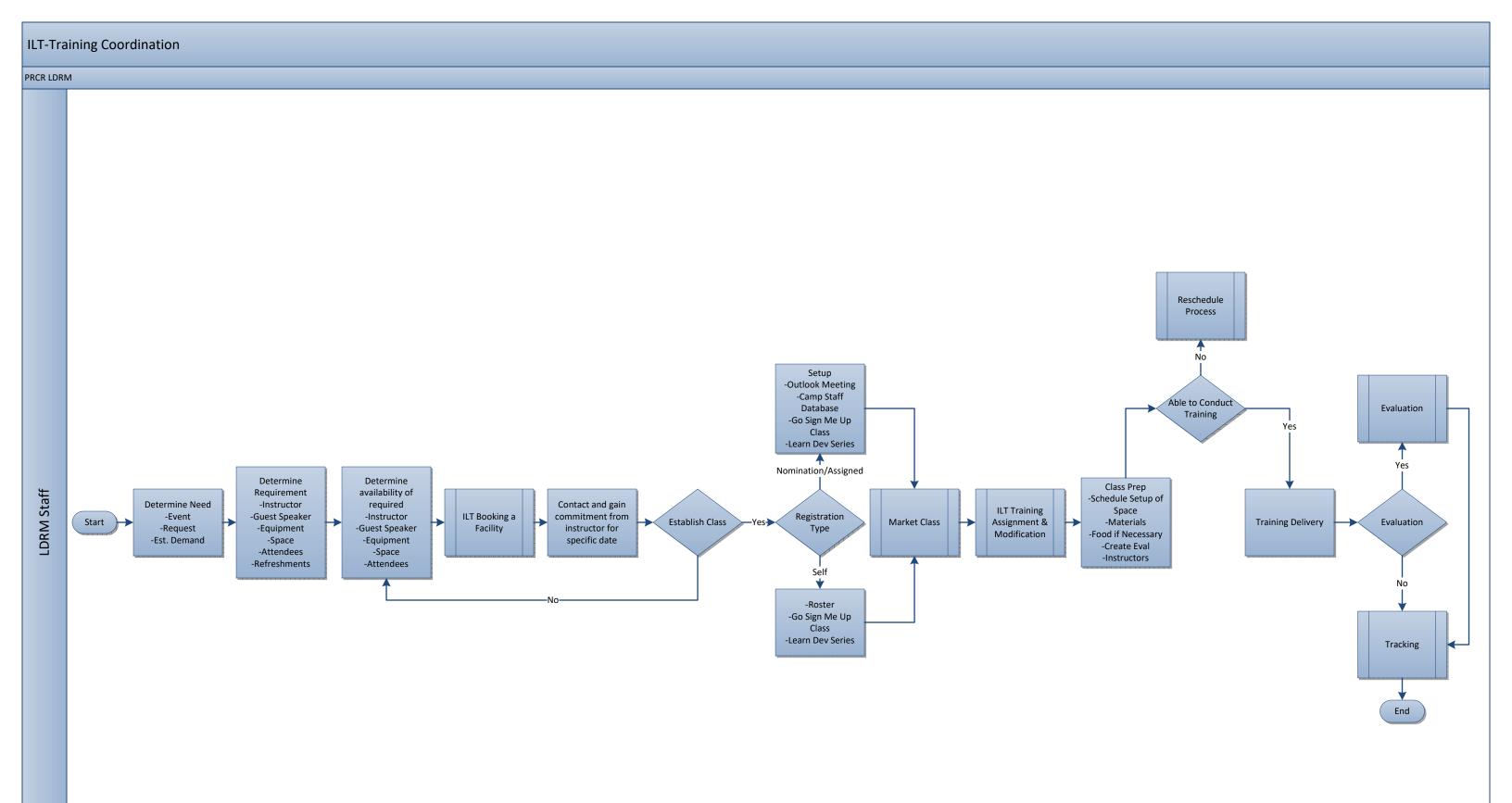

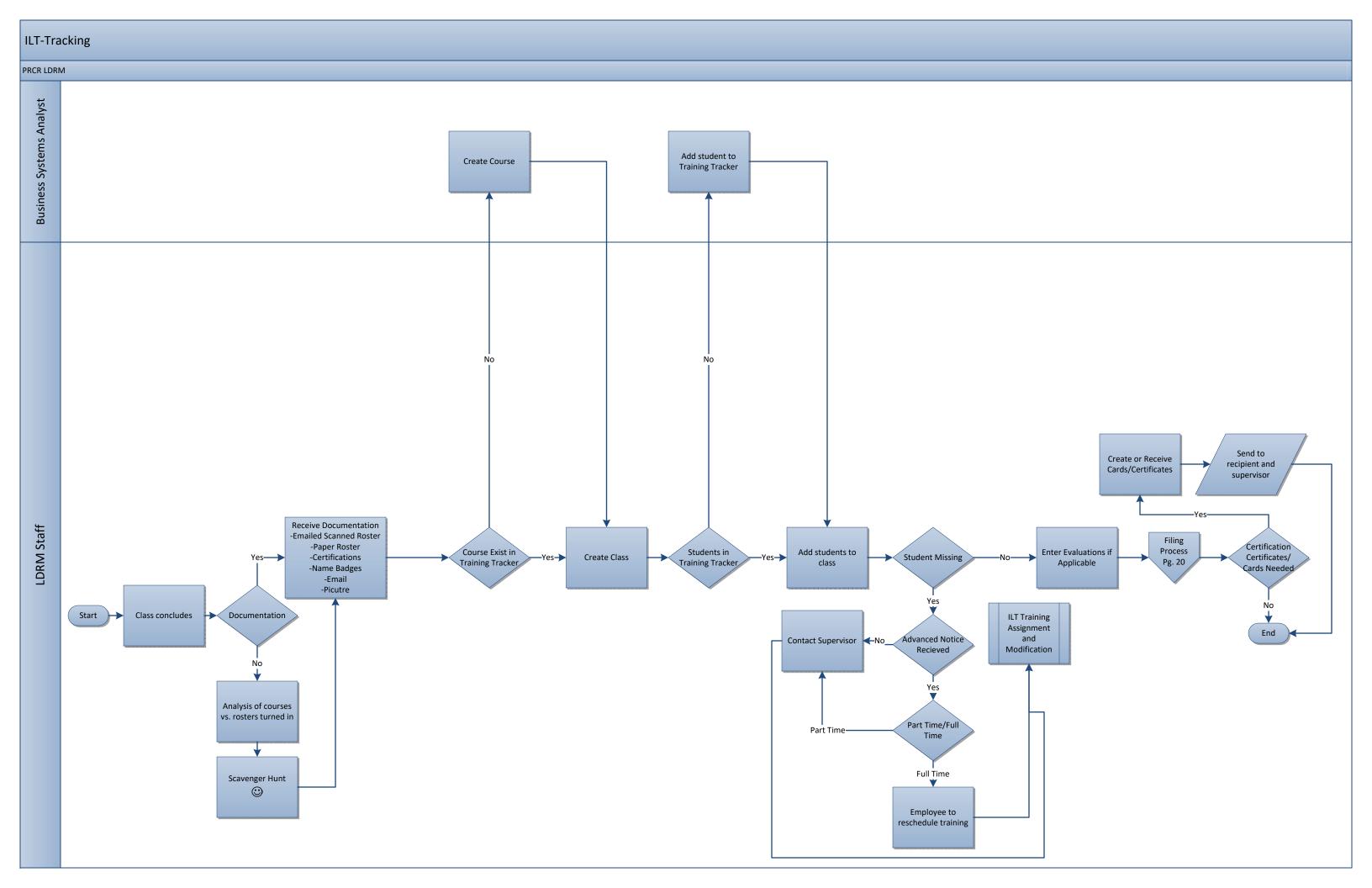

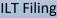

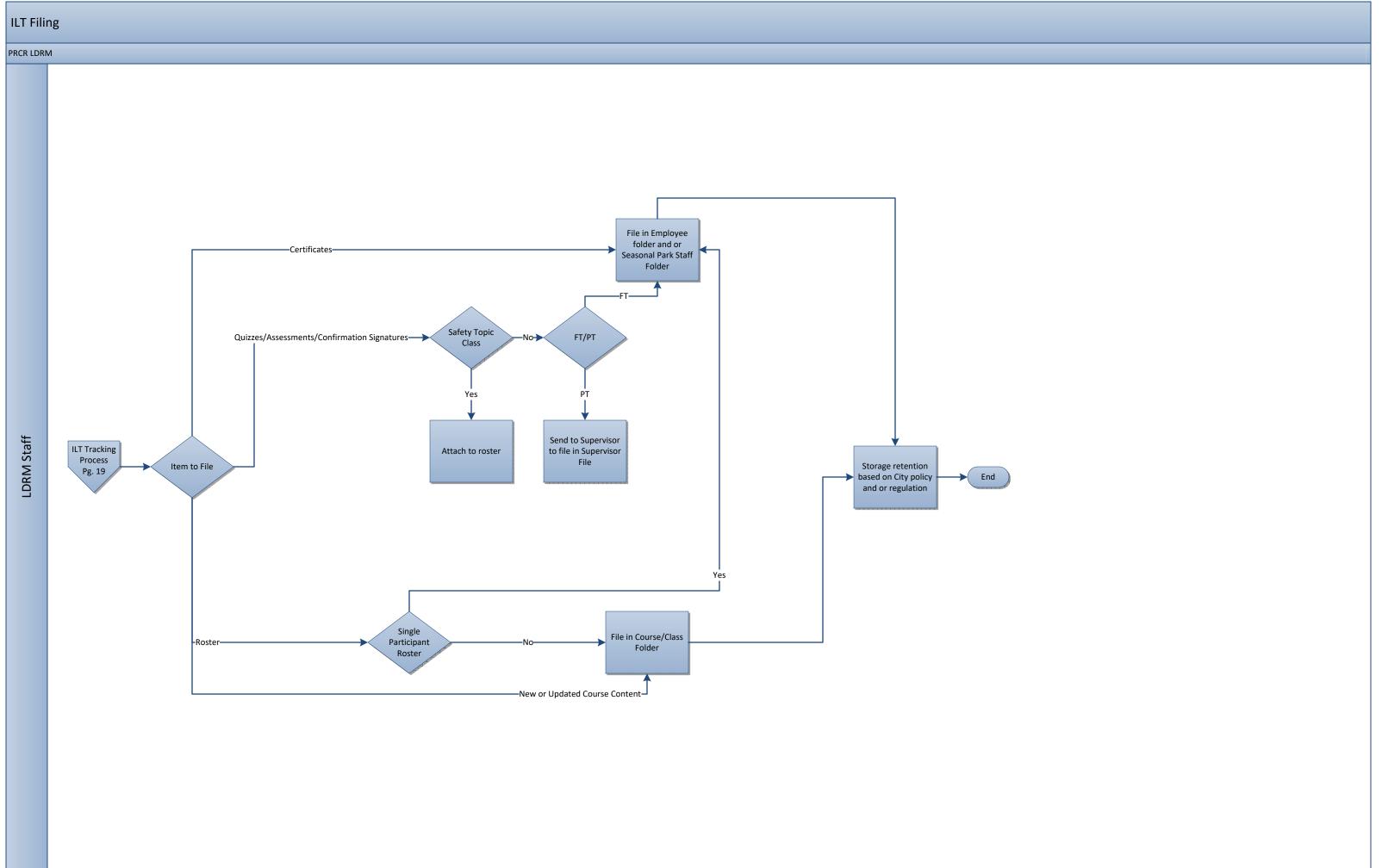

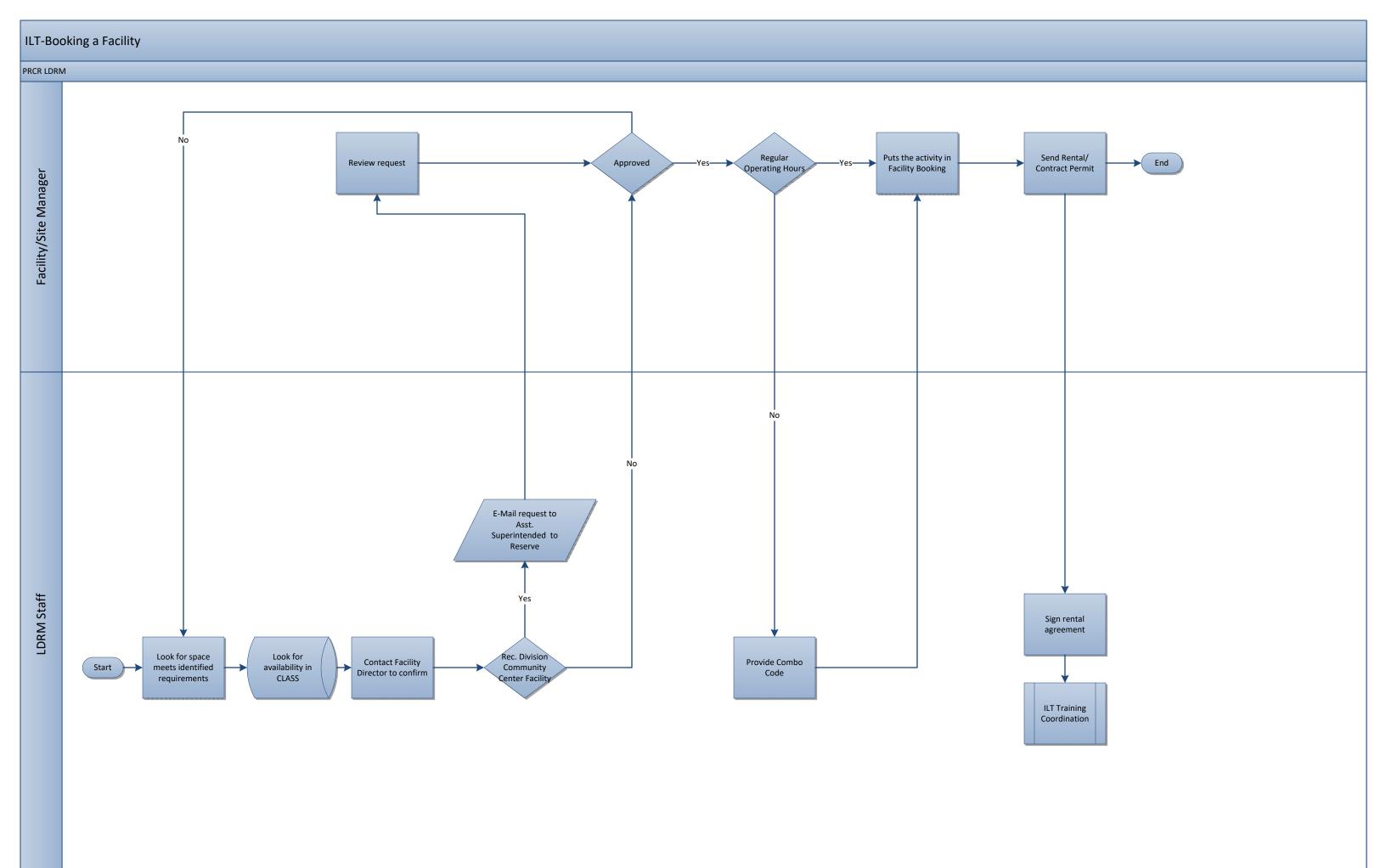

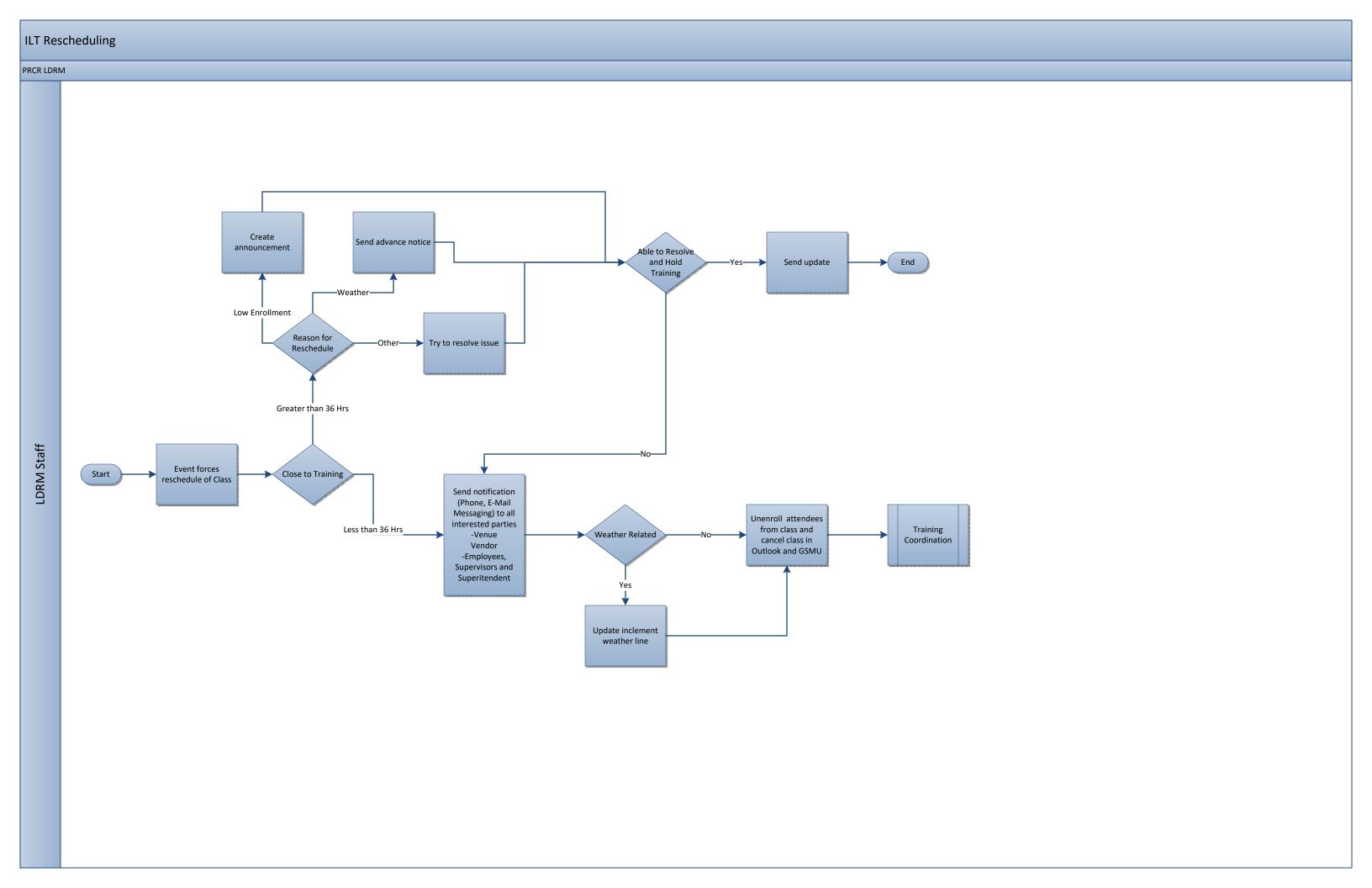